## ĐƠN XIN HỦY KẾT QUẢ HỌC PHẦN TỰ CHỌN

Kính gửi: Ban Giám Đốc Trung tâm ITEC

Em tên: ........................................................................................................................................................................................................................................

Mã số sinh viên : ……………………….… Sinh viên lớp : …………………………

Nay em làm đơn này xin hủy các học phần tự chon sau để xét tốt nghiệp đợt ……..

tháng …… năm …….:

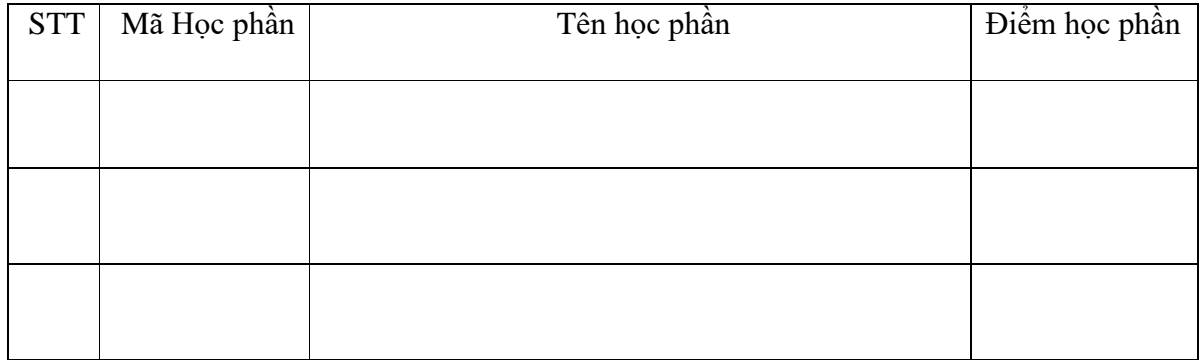

................................................................................................................................................................................................................................................... ..........................

Lý do đề nghị hủy học phần:..........................................................................................................................................................................................

Lưu ý:

Các học phần tự chọn (được mở) của sinh viên lớp 19BIT gồm:

- CS302 Data Mining and Knowledge Engineering
- CS304 Game Development and 3D Visualization

Sau khi đăng ký hủy kết quả học phần thì học phần hủy sẽ không được tính vào GPA của sinh viên cũng như không thể hiện trên bảng điểm tốt nghiệp. Sinh viên không được lấy lại kết quả sau khi đã đăng ký hủy.

TPHCM, ngày…… tháng…… năm 20…

Người nhận đơn **Kính đơn** Kính đơn (ký tên và ghi rõ họ tên) (ký tên và ghi rõ họ tên)